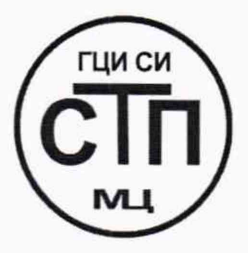

# **ООО Центр Метрологии «СТП»**

Регистрационный номер записи в реестре аккредитованных лиц RA.RU.311229

**<u>«У ГВ</u>ЕРЖДАЮ»** Технический директор по испытаниям ООО Центр Метрологии «СТП» **.В. Фефелов** 2020 г.

**Государственная система обеспечения единства измерений**

**Система измерений количества и показателей качества нефтепродуктов нефтебазы Челябинск ООО «ЛУКОЙЛ-У рал нефтепродукт»**

## **МЕТОДИКА ПОВЕРКИ**

**МП 1803/1-311229-2020**

г. Казань 2020

Настоящая методика поверки распространяется на систему измерений количества и показателей ^ качества нефтепродуктов нефтебазы Челябинск ООО «ЛУКОЙЛ-Уралнефтепродукт» (далее - СИКНП), заводской № 01, и устанавливает методику первичной поверки до ввода в эксплуатацию и после ремонта, а также методику периодической поверки в процессе эксплуатации.

Результаты поверки средств измерений (далее - СИ), входящих в состав СИКНП, в течение их межповерочного интервала, установленного при их утверждении типа, удостоверяются действующим знаком поверки и (или) свидетельством о поверке, и (или) записью в паспорте (формуляре) СИ, заверяемой подписью работника аккредитованного юридического лица или индивидуального предпринимателя, проводившего поверку СИ, и знаком поверки.

Допускается проведение поверки СИКНП в части отдельных автономных блоков:

1) измерительная линия (далее - ИЛ) массы дизельного топлива в составе измерительных каналов (далее - ИК) массы и давления ИЛ массы дизельного топлива и ИК температуры выходного коллектора дизельного топлива;

2) ИЛ массы бензина в составе ИК массы и давления ИЛ массы бензина и ИК температуры выходного коллектора бензина;

3) резервно-контрольная ИЛ в составе ИК массы и давления резервно-контрольной ИЛ, ИК температуры выходного коллектора дизельного топлива и ИК температуры выходного коллектора бензина.

Интервал между поверками - 1 год.

#### **1 ОПЕРАЦИИ ПОВЕРКИ**

При проведении поверки должны быть выполнены следующие операции:

- внешний осмотр (пункт 6.1);
- опробование (пункт 6.2);
- определение метрологических характеристик (пункт 6.3);
- оформление результатов поверки (раздел 7).

Примечание - При получении отрицательных результатов поверки по какому-либо пункту методики поверки поверку СИКНП прекращают.

#### **2 СРЕДСТВА ПОВЕРКИ**

2.1 При проведении поверки СИКНП применяют следующие средства поверки:

- установка эталонная мобильная «ПАКВиК-2», диапазон измерений массового расхода измеряемой среды от 4 до 530 т/ч, пределы допускаемой относительной погрешности при измерении массы и массового расхода жидкости ±0,09 % (далее поверочная установка);

- термогигрометр ИВА-6, диапазон измерений относительной влажности от 0 до 98 %, пределы допускаемой основной абсолютной погрешности измерений относительной влажности ±2 % в диапазоне измерений от 0 до 90 %, пределы допускаемой основной абсолютной погрешности измерений относительной влажности ±3 % в диапазоне измерений от 90 до 98 %, диапазон измерений температуры от 0 до 60 °С, пределы допускаемой основной абсолютной погрешности измерения температуры ±0,3 °С, диапазон измерений атмосферного давления от 300 до 1100 гПа, пределы допускаемой абсолютной погрешности измерений атмосферного давления ±2,5 гПа в диапазоне от 700 до 1100 гПа.

2.2 Допускается применение аналогичных средств поверки, обеспечивающих определение метрологических характеристик СИКНП с требуемой точностью.

2.3 Применяемые эталоны, СИ должны соответствовать требованиям нормативноправовых документов в области обеспечения единства измерений Российской Федерации.

## **3 ТРЕБОВАНИЯ БЕЗОПАСНОСТИ**

3.1 При проведении поверки должны соблюдаться требования:

- правил технической эксплуатации электроустановок потребителей;

- правил безопасности при эксплуатации средств поверки и СИКНП, приведенных в их эксплуатационных документах;

- инструкций по охране труда, действующих на объекте.

3.2 К проведению поверки допускаются лица, изучившие настоящую методику поверки, руководства по эксплуатации СИКНП и средств поверки и прошедшие инструктаж по охране труда.

## **4 УСЛОВИЯ ПОВЕРКИ**

4.1 При проведении поверки должны соблюдаться следующие условия:

- температура окружающего воздуха в операторной,  $^{\circ}$  С от плюс 15 до плюс 30 - температура окружающего воздуха на площадке СИКНП. °С от минус 40 до плюс 50  $-$  относительная влажность,  $\%$ 

 $-$  атмосферное давление, кПа от 84,0 до 106,7

4.2 При проведении операций по определению метрологических характеристик

счетчиков-расходомеров массовых (далее - СРМ), входящих в состав СИКНП, должны также соблюдаться следующие условия:

- температура рабочей среды, °С от минус 30 до плюс 30

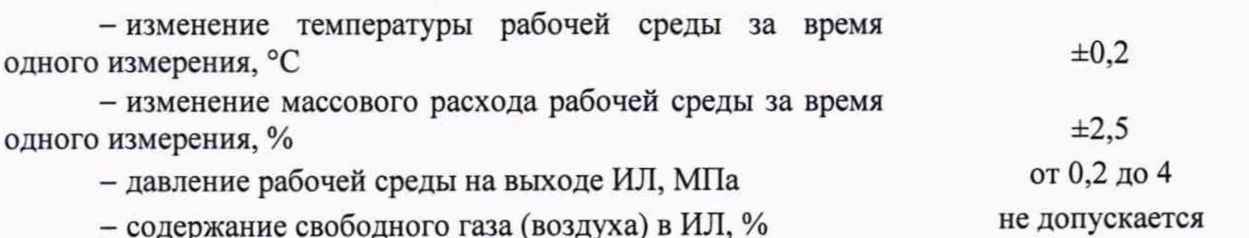

Примечание - Условия поверки должны соответствовать условиям применения средств поверки.

## 5 ПОДГОТОВКА К ПОВЕРКЕ

5.1 Средства поверки и СИКНП выдерживают при условиях, указанных в разделе 4, не менее одного часа.

5.2 Средства поверки и СИКНП подготавливают к работе в соответствии с их эксплуатационными документами.

5.3 Отсутствие свободного газа (воздуха) в ИЛ проверяют путём открытия запорной арматуры, размещённой в высших точках трубопровода гидравлической системы. Считают, что свободный газ удалён из ИЛ, если при открытии соответствующей запорной арматуры вытекает рабочая среда без газовых (воздушных) включений.

5.4 Устанавливают массовый расход рабочей среды, соответствующий нижнему пределу диапазона измерений массового расхода и выдерживают СРМ во включенном состоянии не менее 1 часа.

5.5 Создают в ИЛ максимально возможное давление рабочей среды и выдерживают в течение 15 минут. Результаты проверки герметичности считают положительными, если падение давления ИЛ в течение 15 минут не превысило 0,2 %, визуально не наолюдается утечек рабочей среды.

5.6 Проводят установку нуля СРМ в соответствии с эксплуатационными документами.

5.7 Устанавливают  $\mathbf{B}$ преобразователе CPM. контроллере измерительном Floboss S600+ (далее - ИВК) и поверочной установке (для канала счета импульсов с CPM) значение коэффициента преобразования К<sub>срм</sub>, имп/т, вычисленное по формуле

$$
K_{\text{CPM}} = \frac{f_M \cdot 3600}{Q_M},\tag{1}
$$

где  $f_{M}$ 

- значение частоты, установленное в преобразователе СРМ, Гц;

 $Q_{\rm M}$ - значение массового расхода, установленное в преобразователе СРМ, т/ч.

Примечание – Значение  $K_{\text{CPM}}$  округляют до целого значения.

## 6 ПРОВЕДЕНИЕ ПОВЕРКИ

#### 6.1 Внешний осмотр

6.1.1 Проверяют:

- состав и комплектность СИКНП;

- наличие свидетельства о последней поверке СИКНП (при периодической поверке);

- отсутствие механических повреждений СИКНП, препятствующих ее применению;

- четкость надписей и обозначений.

6.1.2 Результаты проверки считают положительными, если:

- состав СИ и комплектность СИКНП соответствуют описанию типа и паспорту СИКНП:

- представлено свидетельство о последней поверке СИКНП (при периодической поверке);

- отсутствуют механические повреждения СИКНП, препятствующие ее применению;

- надписи и обозначения четкие.

6.2 Опробование

#### 6.2.1 Проверка идентификационных данных программного обеспечения

6.2.1.1 С помощью кнопок, расположенных на лицевой панели ИВК, переходят в раздел меню «SYSTEM SETTINGS  $\rightarrow$  SOFTWARE VERSION» и фиксируют идентификационные данные программного обеспечения (далее - ПО) ИВК. Номер версии ПО отображается в формате «XX.XX» в подразделе «VERSION CONTROL APPLICATION SW». Цифровой идентификатор ПО отображается в подразделе «VERSION CONTROL FILE CSUM».

 $\Pi$ <sup>O</sup> цифровой идентификатор 6.2.1.2 Фиксируют номер версии  $\,$  M автоматизированного рабочего места (далее - АРМ) оператора, отображаемые на мониторе АРМ оператора в окне «О программе».

6.2.1.3 Результаты проверки идентификационных данных ПО СИКНП считают положительными, если номер версии и цифровой идентификатор ПО, отображаемые на дисплее ИВК и на мониторе АРМ оператора, совпадают с указанными в описании типа.

#### 6.2.2 Проверка работоспособности

6.2.2.1 Проверяют:

- отсутствие сообщений об ошибках и соответствие текущих измеренных СИКНП значений температуры, давления и расхода данным, отраженным в описании типа СИКНП;

- диапазоны измерений ИК давления и температуры, установленные в ИВК;

- реализацию компенсации показаний СРМ по давлению рабочей среды;

- изменение измеренного СИКНП значения массового расхода рабочей среды при изменении массового расхода в ИЛ.

6.2.2.2 Результаты проверки работоспособности считают положительными, если:

- отсутствуют сообщения об ошибках и текущие измеренные СИКНП значения температуры, давления, расхода соответствуют данным, отраженным в описании типа

#### СИКНП;

- диапазоны измерений ИК давления и температуры, установленные в ИВК, соответствуют диапазонам измерений, на которые поверены преобразователи давления измерительные 3051 и преобразователи измерительные 644 соответственно;

- показания СРМ автоматически компенсируется ИВК по показаниям преобразователя давления, установленного на той же ИЛ;

- при увеличении или уменьшении массового расхода в ИЛ показания СИКНП изменяются соответствующим образом.

## **6.3 Определение метрологических характеристик**

## **6.3.1 Проверка результатов поверки СИ, входящих в состав СИКНП**

6.3.1.1 Проверяют наличие действующего знака поверки и (или) свидетельства о поверке, и (или) записи в паспорте (формуляре) СИ, заверенной подписью работника аккредитованного юридического лица или индивидуального предпринимателя, проводившего поверку СИ, и знаком поверки, ИВК, термопреобразователя(ей) сопротивления платинового(ых) серии 65, преобразователя(ей) измерительного(ых) 644, преобразователя(ей) давления измерительного(ых) 3051, барьеров искрозащиты µZ 630 и  $\mu$ Z 631.

6.3.1.2 Результаты поверки по 6.3.1 считают положительными, если СИ, указанные в 6.3.1.1, имеют действующий знак поверки и (или) свидетельство о поверке, и (или) запись в паспорте (формуляре) СИ, заверенную подписью работника аккредитованного юридического лица или индивидуального предпринимателя, проводившего поверку СИ, и знаком поверки.

6.3.2 **Определение относительной погрешности измерений массы нефтепродуктов**

6.3.2.1 Относительную погрешность измерений массы нефтепродуктов принимают равной относительной погрешности СРМ.

Определение метрологических характеристик СРМ проводят в точках Q<sub>min</sub>, Q<sub>max</sub> и  $0, 5 \cdot (Q_{min} + Q_{max})$ , где  $Q_{min}$  и  $Q_{max}$  – минимальное и максимальное значения диапазона измерений массы соответственно, т/ч. Значение массового расхода устанавливают по показаниям СРМ из состава поверочной установки (далее - ЭСРМ). Допускаемое отклонение значения массового расхода рабочей среды от требуемого значения не более ±3 *%.*

Последовательность установки значений массового расхода может быть выбрана как от меньших значений к большим, так и наоборот.

В каждой точке массового расхода проводят не менее 5 измерений.

Начало измерений осуществляется по команде оператора. Окончание измерений осуществляется автоматически после прохождения через ЭСРМ предварительно заданной массы рабочей среды. При каждом измерении с ЭСРМ и СРМ должно быть получено не менее 10000 импульсов.

6.3.2.2 При каждом /-ом измерении в *j* -й точке массового расхода фиксируют значения:

- количество импульсов, поступившее с СРМ, N<sub>ii</sub>, импульсы;

- количество импульсов, поступившее с ЭСРМ,  $N_{ij}^{\circ}$ , импульсы;

- времени измерений Т<sub>ii</sub>, с;

- температуры рабочей среды t<sub>ii</sub>, °С;

- давления рабочей среды  $P_{ii}$ , МПа.

6.3.2.3 Для каждого *i*-го измерения в *j*-й точке массового расхода вычисляют:

- массу рабочей среды, измеренной СРМ,  $M_{ij}$ , т, по формуле

$$
M_{ij} = \frac{N_{ij}}{K_{\text{CPM}}};
$$
\n(2)

- массу рабочей среды, измеренной ЭСРМ,  $M_{ii}^{\circ}$ , т, по формуле

$$
M_{ij}^{\prime} = \frac{N_{ij}^{\prime}}{K_{\gamma}},\tag{3}
$$

К<sub>э</sub> - коэффициент преобразования ЭСРМ, имп/т; где

- массовый расход через СРМ Q<sub>ii</sub>, т/ч, по формуле

$$
Q_{ij} = \frac{M_{ij}^3}{T_{ij}} \cdot 3600; \tag{4}
$$

- коэффициент коррекции MF<sub>ii</sub> по формуле

$$
MF_{ij} = \frac{M_{ij}^3}{M_{ij}}.
$$
\n
$$
(5)
$$

6.3.2.4 В каждой *j*-ой точке массового расхода вычисляют:

- среднее значение массового расхода Q<sub>i</sub>, т/ч, по формуле

$$
Q_{j} = \frac{\sum_{i=1}^{n} Q_{ij}}{n},
$$
\n(6)

- количество измерений в *ј*-й точке массового расхода;  $\mathbf n$ 

- среднее значение коэффициента коррекции СРМ МF, имп/т, по формуле

$$
MF_j = \frac{\sum_{i=1}^{n} MF_{ij}}{n},
$$
\n(7)

- количество измерений в *ј*-й точке массового расхода; где  $\mathbf n$ 

- среднеквадратическое отклонение (далее - СКО) результатов измерений S<sub>i</sub>, %, по формуле

$$
S_{j} = \frac{1}{MF_{j}} \sqrt{\frac{\sum_{i=1}^{n} (MF_{ij} - MF_{j})^{2}}{n-1}} \cdot 100;
$$
 (8)

Примечание - Проверяют выполнение условия  $S_i \le 0.03\%$ . При невыполнении данного условия выявляют наличие грубых промахов в полученных результатах измерений согласно приложению А. Выявленный промах исключают и проводят дополнительное измерение. При отсутствии промахов выясняют и устраняют причины, обуславливающие невыполнение условия  $S_i \le 0.03$  % и повторно проводят измерения.

- границы случайной составляющей погрешности СРМ  $\varepsilon_i$ , %, по формуле

$$
\varepsilon_{j} = t_{0.95} \cdot \frac{S_{j}}{\sqrt{n}},\tag{9}
$$

- квантиль распределения Стьюдента при доверительной вероятности где  $t_{0,95}$ P = 0,95 в соответствии с таблицей 1;

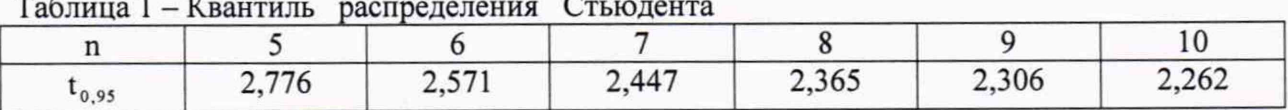

– границы неисключенной систематической составляющей погрешности СРМ  $\Theta_i$ , %, по формуле

$$
\Theta_{j} = \left| \frac{\text{MF}_{j} - \text{MF}}{\text{MF}} \right| \cdot 100, \tag{10}
$$

где МF - среднее значение коэффициента коррекции СРМ в диапазоне расхода, рассчитываемое по формуле (14), %;

- границы дополнительной погрешности СРМ  $\Theta_{t_i}$ , %, обусловленной изменением температуры рабочей среды при последующей эксплуатации СРМ, по формуле

$$
\Theta_{t_j} = \frac{K_t \cdot Q_{\text{HOM}} \cdot \Delta_{t_j}}{Q_j},\tag{11}
$$

- дополнительная погрешность СРМ, вызванная изменением температуры где К. измеряемой среды на 1 °С, % от номинального массового расхода СРМ;

 $Q_{\text{\tiny HOM}}$ - номинальный массовый расход СРМ, т/ч;

- максимально возможное изменение температуры рабочей среды при последующей эксплуатации CPM от температуры установки нуля CPM, °С (принимается равным 25 °С);

- относительную погрешность СРМ  $\delta M_i$ , %, по формуле

$$
\delta M_j = 1, 1 \cdot \sqrt{\delta_s^2 + \Theta_{t_j}^2 + \Theta_p^2 + \delta_N^2} + \epsilon_j,
$$
\n(12)

- пределы допускаемой относительной погрешности поверочной  $T \mathcal{A}$ е  $\delta$ , установки, %;
	- границы дополнительной погрешности СРМ, обусловленной изменением  $\Theta_{\rm p}$ давления рабочей среды при последующей эксплуатации СРМ, % (принимаются равными 0,08 %);

$$
\delta_{\rm N}
$$
 – пределы допускаемой относительной погрешности ИВК при измерении количества импульсов, %.

6.3.2.5 Для диапазона измерений массового расхода вычисляют:

- относительную погрешность СРМ  $\delta M$ , %, по формуле

$$
\delta M = 1, 1 \cdot \sqrt{\delta_s^2 + \Theta_t^2 + \Theta_P^2 + \Theta^2 + \delta_N^2} + \epsilon, \tag{13}
$$

- $\Theta_t$  максимальное значение из  $\Theta_{t_i}$  %; где
	- $\Theta$ - максимальное значение из  $\Theta_i$ , %;

**S** — максимальное значение из  $\varepsilon_1$ , %;

- значение коэффициента коррекции МF, имп/т, по формуле

$$
MF = \frac{\sum_{j=1}^{m} MF_j}{m},
$$
 (14)

- количество *j*-ых точек массового расхода; где m

- градуировочный коэффициент Км, г/с/мкс, по формуле

$$
K_M = K_M \cdot MF,\tag{15}
$$

- градуировочный коэффициент, установленный в СРМ на момент где  $K_{\mu}$ определения метрологических характеристик, г/с/мкс.

6.3.2.6 Результаты поверки по 6.3.2 считают положительными, пределы допускаемой относительной погрешности измерений массы нефтепродуктов принимают равными +0.25 %, если относительные погрешности CPM в каждой j-ой точке массового расхода, рассчитанные по формуле (12), и относительная погрешность СРМ в диапазоне измерений, рассчитанная по формуле (13), не выходят за пределы:

 $\pm$ 0,2 % - для СРМ, установленного на резервно-контрольной ИЛ;

 $-$  ±0,25 % - для СРМ, установленных на рабочих ИЛ.

При положительных результатах поверки в преобразователь СРМ вводят значение К, рассчитанное по формуле (15), округленное до двух цифр после запятой.

#### **7 ОФОРМ ЛЕНИЕ РЕЗУЛЬТАТОВ ПОВЕРКИ**

7.1 Результаты поверки оформляют протоколом произвольной формы. В протоколе поверки указывают заводской(ие) номер(а) СРМ.

7.2 В соответствии с порядком, установленным законодательством Российской Федерации об обеспечении единства измерений, при положительных результатах поверки СИКНП оформляют свидетельство о поверке СИКНП (знак поверки наносится на свидетельство о поверке СИКНП), при отрицательных результатах поверки СИКНП извещение о непригодности к применению.

7.3 К свидетельству о поверке СИКНП прикладывают свидетельства о поверке СИ, указанных в 6.3.1.1.

7.4 На оборотной стороне свидетельства о поверке СИКНП указывают фразу: «Результаты поверки СИКНП действительны в течение интервала между поверками, если контроллер измерительный Floboss S600+, термопреобразователь(и) сопротивления платиновый(ые) серии 65, преобразователь(и) измерительный(ые) 644, преобразователь(и) давления измерительный(ые) 3051, барьеры искрозащиты  $\mu$ Z 630 и  $\mu$ Z 631, входящие в состав СИКНП, поверены в установленном порядке и по результатам поверки признаны пригодными к применению».

## **ПРИЛОЖЕНИЕ А**

#### (обязательное)

#### Методика анализа результатов измерений на наличие промахов

А.1 СКО результатов измерений в *j*-ой точке массового расхода S<sub>K</sub> определяют по формуле

$$
S_{K_{j}} = \sqrt{\frac{\sum_{i=1}^{n} (MF_{ij} - MF_{j})^{2}}{n-1}},
$$
\n(A.1)

где MF<sub>ii</sub> - коэффициент коррекции, рассчитанный для *i*-го измерения в *j*-й точке массового расхода;

МF, - среднее значение коэффициента коррекции, рассчитанное для *j*-й точки массового расхода.

Примечание – Если рассчитанное значение  $S_{K_i}$  <0,001, то  $S_{K_i}$  принимают равным 0,001.

А.2 Вычисляют критерий Граббса U по формуле

$$
U = \max\left(\left|\frac{MF_{ij} - MF_j}{S_{K_j}}\right|\right).
$$
 (A.2)

А.3 Если значение рассчитанного критерия Граббса U больше или равно критическому значению для критерия Граббса h, то результат измерения должен быть исключен как промах. Значение h определяют по таблице A.1.

Таблица А.1 - Критические значения для критерия Граббса

| 715<br>. 112 | 1,887 | 2,020 | 10 <sup>2</sup><br>14 U | 225<br>$\overline{u}$ | , 290 |
|--------------|-------|-------|-------------------------|-----------------------|-------|